**Kursnummer: 5103**

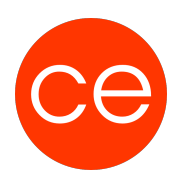

# **Ziele**

Dieser Kurs bietet eine umfassende Einführung in Microsoft Access, mit Schwerpunkt auf grundlegenden Funktionen und Arbeitsabläufen. Nach Abschluss des Seminars wirst du in der Lage sein, eigenständig Datenbanken zu erstellen, Daten aus anderen Programmen wie Excel zu importieren und die Datenbanken effektiv zu verwalten. Darüber hinaus wirst du grundlegende Kenntnisse in der Datenauswertung durch Abfragen und Berichte erlangen und in der Lage sein, ansprechende und funktionale Formulare zur komfortablen Datenbearbeitung zu erstellen.

# **Inhalt**

## **1. Die Oberfläche von Access und grundlegendes Arbeiten**

**Ziele:** Du lernst die Oberfläche und Arbeitsweise einer Datenbank kennen.

**Inhalte:**

- Datenbankerstellung und Verwaltung
- der Navigationsbereich
- der Schnellzugriff

### **2. Erstellen einer Tabelle**

**Ziele:** Du lernst eine Tabelle in der Entwurfsansicht zu erstellen. Hierbei legst Eigenschaften und Eingaberegeln der Felder (Spalten) fest. **Inhalte:**

- Felddatentypen festlegen
- Feldeigenschaften definieren
- Indizes festlegen
- Entwurfs- und Datenblattansicht
- Beispiel
- Übung

### **3. Daten eingeben, ändern und löschen**

**Ziele:** Du gibst Daten in die Tabellen ein, änderst diese und löschst diese bei Bedarf. Du lernst die Arbeitsweise einer Mehrbenutzer-Datenbank kennen. **Inhalte:**

- Daten eingeben
- Daten ändern
- Daten löschen

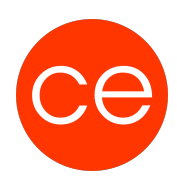

**Kursnummer: 5103**

- Beispiel
- Übung

## **4. Auswertung mit Abfragen**

**Ziele:** Du lernst die Möglichkeiten der Abfrage kennen. **Inhalte:**

- Textabfragen
- Abfragen auf Wertfelder
- Datumsabfragen
- Abfragen mit JA/NEIN-Feldern
- Kombinierte Abfragen mit UND/ODER
- Berechnete Felder
- Beispiel
- Übung

#### **5. Daten aus mehreren Tabellen verknüpfen**

**Ziele:** Du lernst die unterschiedlichen Möglichkeiten der Verknüpfung von Tabellen kennen. **Inhalte:**

- Voraussetzungen der Verknüpfungsmöglichkeit
- INNER Join
- OUTER Join
- Beispiel
- Übung

### **6. Datenimport**

**Ziele:** Du lernst Daten aus anderen Programmen zu importieren und in diese zu exportieren.

**Inhalte:**

- Datenimport aus Excel
- Datenimport aus Textdateien
- Datenexport nach Excel, Word und andere Programme
- Erstellen eines Serienbriefes mit einer Access-Tabelle und einem Word-Dokument
- Beispiel
- Übung

#### **7. Erstellen von Berichten zur Druckausgabe**

**Ziele:** Du lernst die Möglichkeiten der Berichtserstellung mit Access kennen. **Inhalt:**

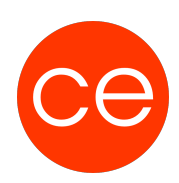

# **Kursnummer: 5103**

- die Arbeitsoberfläche des Berichtsgenerators
- die Bedeutung der Bereiche im Bericht
- Gruppierungen im Bericht
- berechnete Felder
- Beispiel
- Übung

#### **8. Gestalten und Optimieren von Formularen**

**Ziele:** Du lernst die Möglichkeiten der Formularerstellung zur Datenbearbeitung mit Access kennen. Hier werden erste Makros über Schaltflächen integriert. **Inhalt:**

- die Arbeitsoberfläche des Formulargenerators
- die Bedeutung der Bereiche im Formular
- komfortables Suchen im Formular
- berechnete Felder
- einfache Makros zur Automatisierung
- Beispiel
- Übung

# **Zielgruppe**

Office-Anwender

## **Voraussetzungen**

Office Kenntnisse

## **Informationen**

Die Inhalte sind für ein Blended Learning Training und ein Präsenz-Training konzipiert.

Dieses Training kann als Trainingsreihe mit 3 x 1 Tag konzipiert werden.

#### **Inhalte im Überblick**:

- 8 Module
- 3 Lernvideos
- 4 Übungen
- Zusatz-Lernmaterial
- Ergänzendes Lernmaterial

Die Inhalte und Materialien sind exemplarisch und werden vom Trainer zielorientiert auf die Teilnehmer-Kenntnisse und Ziele abgestimmt.

### **Ihr Ansprechpartner**

**Kursnummer: 5103**

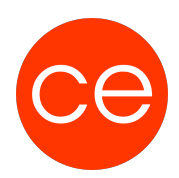

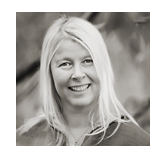

**Andrea Nordhoff**

**Consultant Training & Development** Fon: 0221 | 29 21 16 - 13 E-Mail: training@ce.de